Trucos para trampear Publicado por CeltíberoGil - 24 Feb 2008 14:52

\_\_\_\_\_\_\_\_\_\_\_\_\_\_\_\_\_\_\_\_\_\_\_\_\_\_\_\_\_\_\_\_\_\_\_\_\_

Ya sé que se pierde toda la emoción y el sentido del juego pero seguro que algunos prefieren & quot; atajar & quot; para facilitar la victoria en el mapa de campaña. Aquí están casi todos los trucos conocidos. Para usarlos pulsar la tecla & quot: ñ & quot: y escribir el código correspondiente en la consola.

Aumenta la población de un enclave **add\_population** 

Añade cualidades a los generales y agentes **give\_trait** 

Añade séquito a los generales o agentes **give\_ancillary** 

Crea unidades militares en los enclaves o en los ejercitos de los generales **create unit & quot: & quot:** "" "" "" "" "< arma 1-3>&quot;

Termina una construcción en un enclave **process\_cq < Nombre del enclave >** 

Añade oro a las arcas máximo 40000 florines **add\_money** 

Quita o pone la niebla de guerra toggle fow

Determina quién gana las batallas automáticas el atacante o el defensor **auto\_win** 

¿Resetea los movimientos de lospersonajes? **character\_reset** 

Indica las coordenadas del mapa de campaña **show\_cursorstat** 

Mueve a un personaje a las coordenadas indicadas **move\_character** 

Aparecen elefantes artillados como mercenarios **rogan**

Aparecen elefantes con cohetes como mercenarios **vindaloo**

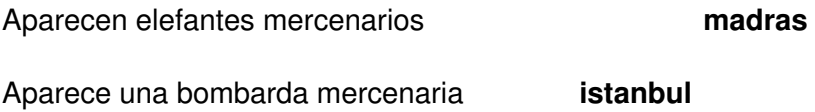

Aparece un Ribault mercenario **george**

Aparece un lanzacohetes mercenario **houston**

Para añadir cualidades o séquito a los personajes también funciona señalarlos en el mapa de campaña

y cuando aparezca la mancha verde de su alcance tequlear en la consola de trucos **give\_trait this < cualidad>** o **give\_a ncillary this < séquito>**

============================================================================

Re: Trucos para trampear Publicado por CeltíberoGil - 24 Feb 2008 14:55

\_\_\_\_\_\_\_\_\_\_\_\_\_\_\_\_\_\_\_\_\_\_\_\_\_\_\_\_\_\_\_\_\_\_\_\_\_

Posteo en otra parte dónde podreis encontrar las cualidades y séquito de los personajes faltan algunas pero están casi todas

http://www.gamewinners.com/DOSWIN/blmedieval2.htm

[Hala ya podéis hacer a vuestros generales los mejores ad](http://www.gamewinners.com/DOSWIN/blmedieval2.htm)ministradores y militares de la historia. :twisted:

============================================================================

Re: Trucos para trampear Publicado por Stelios - 28 Dic 2008 15:41

\_\_\_\_\_\_\_\_\_\_\_\_\_\_\_\_\_\_\_\_\_\_\_\_\_\_\_\_\_\_\_\_\_\_\_\_\_

¿Y existen formas de quitar los atributos que le doy? Es que acabo de conseguir que el Líder de mi facción sea & quot; Propensa a la fecundación & quot;  $\triangle$ 

============================================================================

Re: Trucos para trampear Publicado por SeSp1 - 28 Dic 2008 22:32

\_\_\_\_\_\_\_\_\_\_\_\_\_\_\_\_\_\_\_\_\_\_\_\_\_\_\_\_\_\_\_\_\_\_\_\_\_

me pregunto una cosa, si es facil expandirse en dificil con esto, conquistas el mundo en 100 turnos....

curioso pero se volveria demasiado facil...

============================================================================

Re: Trucos para trampear Publicado por wein47 - 29 Dic 2008 12:08

\_\_\_\_\_\_\_\_\_\_\_\_\_\_\_\_\_\_\_\_\_\_\_\_\_\_\_\_\_\_\_\_\_\_\_\_\_

## **Foro del Castillo Celtíbero - Clan Celtíberos - Saga Total War, web v 5.1** Generado el: 24 May, 2024, 19:42

mirad keria saber como kitar la municion limitada es decir, poner municion ilimitada(ke en el rome se podia)

============================================================================

Re: Trucos para trampear Publicado por Stelios - 29 Dic 2008 18:33

\_\_\_\_\_\_\_\_\_\_\_\_\_\_\_\_\_\_\_\_\_\_\_\_\_\_\_\_\_\_\_\_\_\_\_\_\_

Dios, justo ayer estaba buscando por hay algún truco que te devolviese la munición, pero en medio de la batalla, sin editar xD  $\triangle$ 

Era editando parámetros en el Rome y en el M2TW creo que también... CREO que tienes que:

Irte al fichero de M2TW

Copia de seguridad de " preferences.cfg"

Doble click en este

Seleccione elegir programa de una lista

Elige un documento wordpad

Ciérralo, y haz click derecho>propiedades en el icono, si está marcado como &quot:Solo lectura&quot: desactiva esa casilla...

Ahora tienes que buscar allí algo así como unlimited arrows, o algo parecido que active la munición infinita, y edita el texto para activar esa opción.

============================================================================

Ciérralo.

Click derecho>propiedades en el icono y activa &quot: Solo lectura & quot:

& guot: Yasta & guot: :)

No lo he corroborado... así que no estoy seguro al 100%, si te funciona, postéalo aquí

============================================================================

## Re: Trucos para trampear Publicado por wein47 - 30 Dic 2008 15:45

\_\_\_\_\_\_\_\_\_\_\_\_\_\_\_\_\_\_\_\_\_\_\_\_\_\_\_\_\_\_\_\_\_\_\_\_\_

pues no hai nada ke ponga ammo ni unlimited arrows ni nada